# **Microsoft Office 2021**

- fr - Bureautique - Microsoft Office -

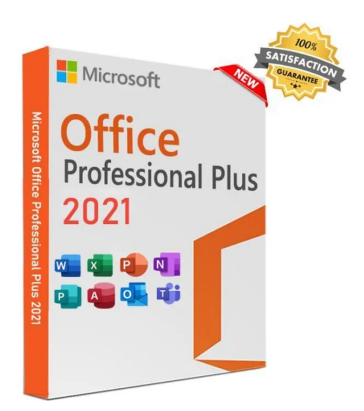

Publication date: lundi 14 novembre 2022

**Copyright © UPN Palissy - Tous droits réservés**

**Même si** la plupart d'entre nous sont convaincus des intérêts d'utiliser la suite bureautique libre et gratuite LibreOffice (gratuité, fonctionnalités évoluées, formats ouverts, apprentissage du traitement de texte plus accessible, ...), vous êtes encore quelques-un·e·s à demander à installer Microsof[t Office, ne s](http://www.larousse.fr/dictionnaires/francais/la_plupart/61784)erait-ce que :

- [pour lire le plus](https://fr.libreoffice.org/) fidèlement possible les documents réalisés par certains de nos élèves (diaporamas, ...),
- ou bien accéder à des fonctionnalités personnalisées dans différents documents par les macros.

Comment obtenir une licence "pas chère" ?

Microsoft proposait régulièrement des offres commerciales de sa suite bureautique pour séduire les enseignants :

- Microsoft Office 2010 était à 8 Euros,
- Microsoft Office 2016 était à 11,20 Euros TTC,
- Microsoft Office 2019 était à 16,74 Euros TTC.

On ne trouve plus ces accords spécifiques aux enseignants.

Le lycée Palissy est abonné à Microsoft Office 365 en version A1 (gratuite), mais ceci ne permet que l'utilisation des applications Microsoft **Office en ligne**, et ne procure aucun droit à installer la suite logicielle bureautique Microsoft Office (2021) sur un ordinateur.

Voir aussi :

- Microsoft Office 365 gratuit
- J'ai testé Office 365 Online

# **C[omment obten](https://upn.actice.net/j-ai-teste-office-365-online-art047)ir Microsoft Office 2021 ?**

Des **licences dématérialisées** sont disponibles sur des grands sites de MarketPlace.

**Microsoft Office 2021 Professional Plus**, c'est une licence "**perpétuelle**" qui s'installe pour une durée indéterminée sur un seul ordinateur, et une seule fois, contrairement à Microsoft Office 365 qui permet de louer la dernière version à jour de Microsoft Office en abonnement mensuel ou annuel (installation pour PC, Mac et appareils mobiles).

La version Office 2021 pour PC nécessite **Windows 10** [pour fonctionner.](https://fr.wikipedia.org/wiki/Microsoft_Office_365)

# **Comment l'acheter et le télécharger ?**

#### **Le site marchand en ligne**

Il existe de multiples sources de magasins en ligne pour acquérir ces licences. Je partage celle que j'ai expérimentée.

Le site marchand de base utilisé ("Market place") est le site CDiscount, qui a la même fonction que le très connu Amazon, mais c'est une entreprise française filiale du Groupe Casino.

Ces sites marchands référencent une multitude de commer[ces externe](https://fr.wikipedia.org/wiki/Cdiscount)s, qui peuvent être étrangers. Il faut donc [veiller au](https://fr.wikipedia.org/wiki/Amazon#Questions_fiscales_et_concurrentielles)) marchand chez qui l'on achète à travers ces [plateformes.](https://fr.wikipedia.org/wiki/Groupe_Casino))

### **Recherche du produit**

Sur le site CDiscount, identifions le produit par le champ de recherche. La saisie de microsoft office 2021 professional plus clé d'activation donne ce résultat https://www.cdiscount.com/search/10... avec différents produits estampillés « Produit CDiscount à volonté », mais distribués par des revendeurs.

[J'ai utilisé avec satisfaction le commerça](https://www.cdiscount.com/search/10/microsoft+office+2021+professional+plus+cl%c3%a9+d)nt K-Sofware, basé à Cenon-sur-Vienne (86530), que l'on peut contacter par courriel à l'adresse ksoftware(à)outlook.fr.

Au moment où j'écris cet article, il y a différ[ents produi](https://www.cdiscount.com/mpvv-130766-K-Software.html)ts entre 0,92 Euros et 2,40 Euros.

### **Acheter le produit**

Après l'achat du produit sur CDiscount, vous recevrez un courriel comprenant :

- le détail de votre commande.
- une clé d'activation (votre licence),
- une pièce jointe comprenant un lien de téléchargement sur le site https://officecdn.microsoft.com/.

## **Comment installer Microsoft Offi[ce](https://officecdn.microsoft.com/db/xxxxxxx-xxxx-xxxx-xxxx-xxxxxx/media/fr-fr/ProPlus2021Retail.img)**

Après téléchargement, vous pouvez **lancer l'installation de Microsoft Office Professionnel Plus**.

 Vous aurez à **saisir votre clé d'activation**, puis lancer une procédure d'activation par Internet ou par téléphone. J'ai pris la **procédure d'activation par téléphone**, sur conseil de différentes expériences collectées sur des avis clients. Elle demande de **saisir au clavier de votre téléphone tous les caractères de votre clé d'activation**, et vous devrez **noter un code fourni vocalement au téléphone**, afin de le saisir dans la procédure d'installation.

Légèrement fastidieux, mais ça marche !

#### **Les versions pour Mac**

On trouve aussi des versions pour Mac, libellées différemment, et aussi plus chères :

- Microsoft Office 2021 version LTSC autour de 30 Euros,
- Microsoft Office 2021 Famille et Petite entreprise autour de 40 Euros.